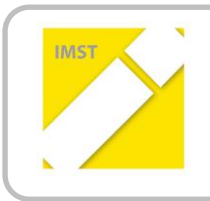

### **IMST – Innovationen machen Schulen Top**

E-Learning & E-Teaching. Digitale Medien – Plattformen - Netzwerke

# **MULTIMEDIALE NATURERKUNDUNG**

**ID 991**

**vVL BEd Stefan Schiesel VS Pottendorf**

**Verbundprojekt: VD Anna Krizan VS Leobersdorf**

Baden, Juni, 2013

## **INHALTSVERZEICHNIS**

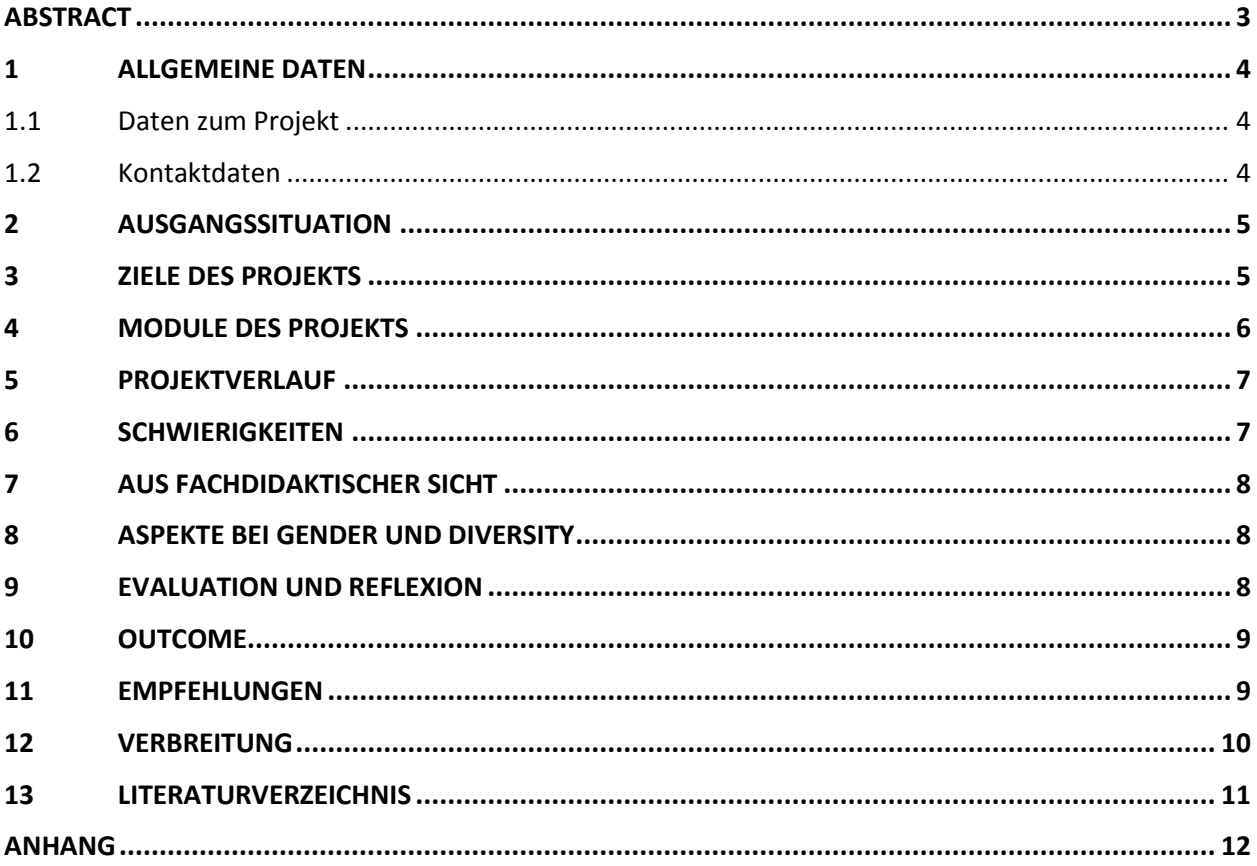

## **ABSTRACT**

*Die multimediale Arbeit bei der Naturerkundung bot unzählige Möglichkeiten zur Aufbereitung von Inhalten des Unterrichts. Sie öffnete völlig neue Wege, der Natur zu begegnen und sie zu erkunden. Virtuelle Lehrpfade konnten in die Realität umgesetzt werden und umgekehrt. Tierstimmen konnten der Natur nachempfunden werden. Einblicke in den Bau von Pflanzen und Tieren, die im Unterricht kaum möglich gewesen wären, konnten mittels der Medien gewonnen werden. Zusätzlich wirkte der Einsatz der neuen Medien sehr ansprechend und motivierend auf die meisten Kinder.* 

*Die vorliegende Arbeit beschäftigte sich mit der multimedialen Aufbereitung eines Waldpädagogikprojektes (Der Wald in den 4 Jahreszeiten), das im Schuljahr zuvor stattgefunden hatte. Die Kinder der betroffenen Klasse erstellten dazu auf dem Computer ein E-Portfolio, das auch in gedruckter Form zur Verfügung steht. Durch die Ausarbeitung mit dem PC wurde das beim Waldprojekt erworbene Wissen wiederholt, die einzelnen Teilbereiche wieder in Erinnerung gerufen und in der Folge multimedial aufbereitet und gefestigt. Kinder, die zu Hause nicht die Möglichkeit hatten, am Computer zu arbeiten, führten ihre Tätigkeiten ausschließlich in der Schule durch. Spielerisch wurden sie mit den Grundfertigkeiten vertraut gemacht und bekamen durch die Projektarbeit die Möglichkeit, erste Erfahrungen und Kompetenzen im Informatikbereich zu erwerben beziehungsweise zu sammeln.*

### *Erklärung zum Urheberrecht*

*"Ich erkläre, dass ich die vorliegende Arbeit (= jede digitale Information, z. B. Texte, Bilder, Audio- und Video-Dateien, PDFs etc.) selbstständig angefertigt und die mit ihr unmittelbar verbundenen Tätigkeiten selbst erbracht habe. Alle ausgedruckten, ungedruckten oder dem Internet im Wortlaut oder im wesentlichen Inhalt übernommenen Formulierungen und Konzepte sind zitiert und durch Fußnoten bzw. durch andere genaue Quellenangaben gekennzeichnet. Ich bin mir bewusst, dass eine falsche Erklärung rechtliche Folgen haben wird. Diese Erklärung gilt auch für die Kurzfassung dieses Berichts sowie für eventuell vorhandene Anhänge."*

## **1 ALLGEMEINE DATEN**

## **1.1 Daten zum Projekt**

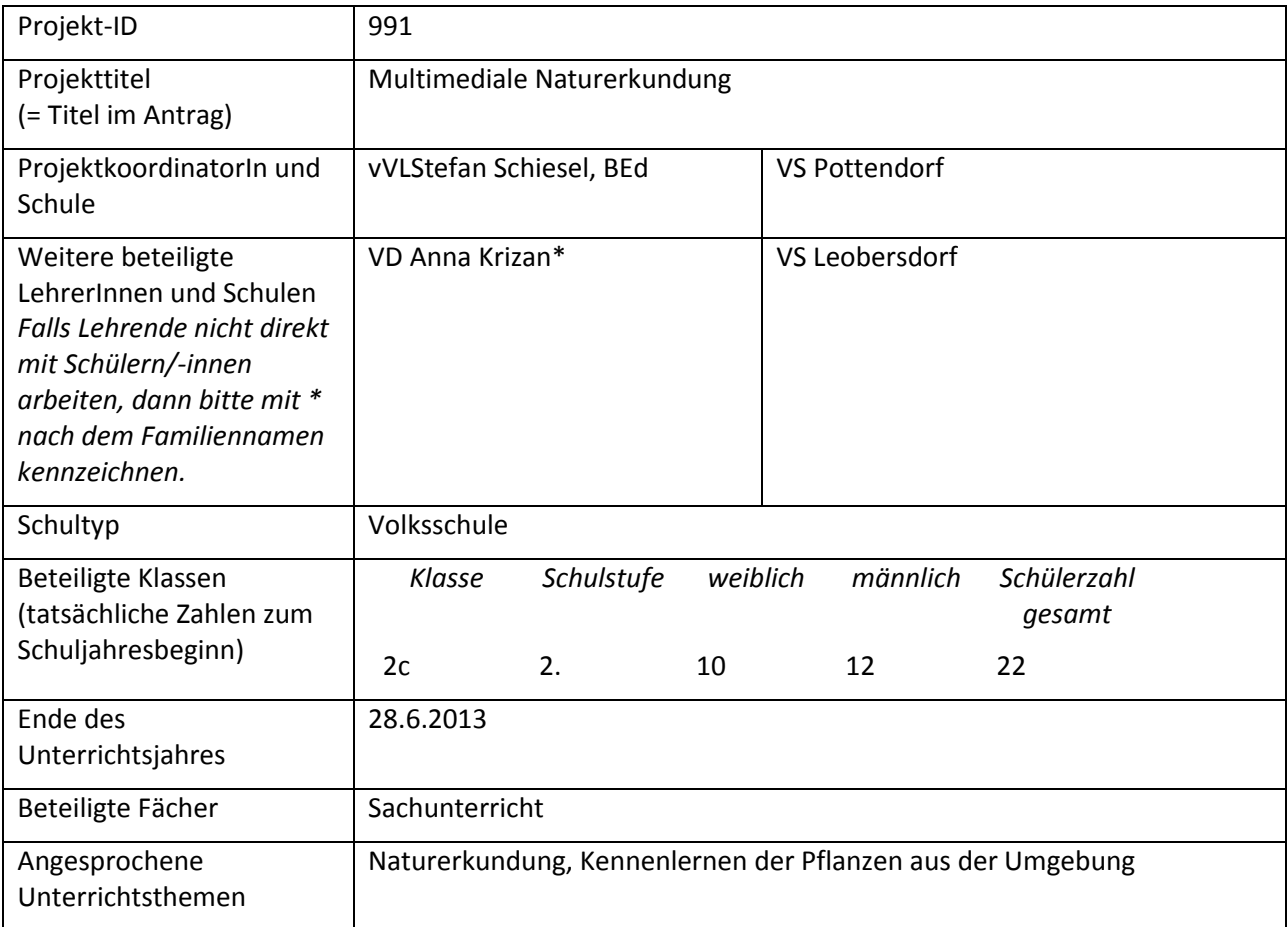

### **1.2 Kontaktdaten**

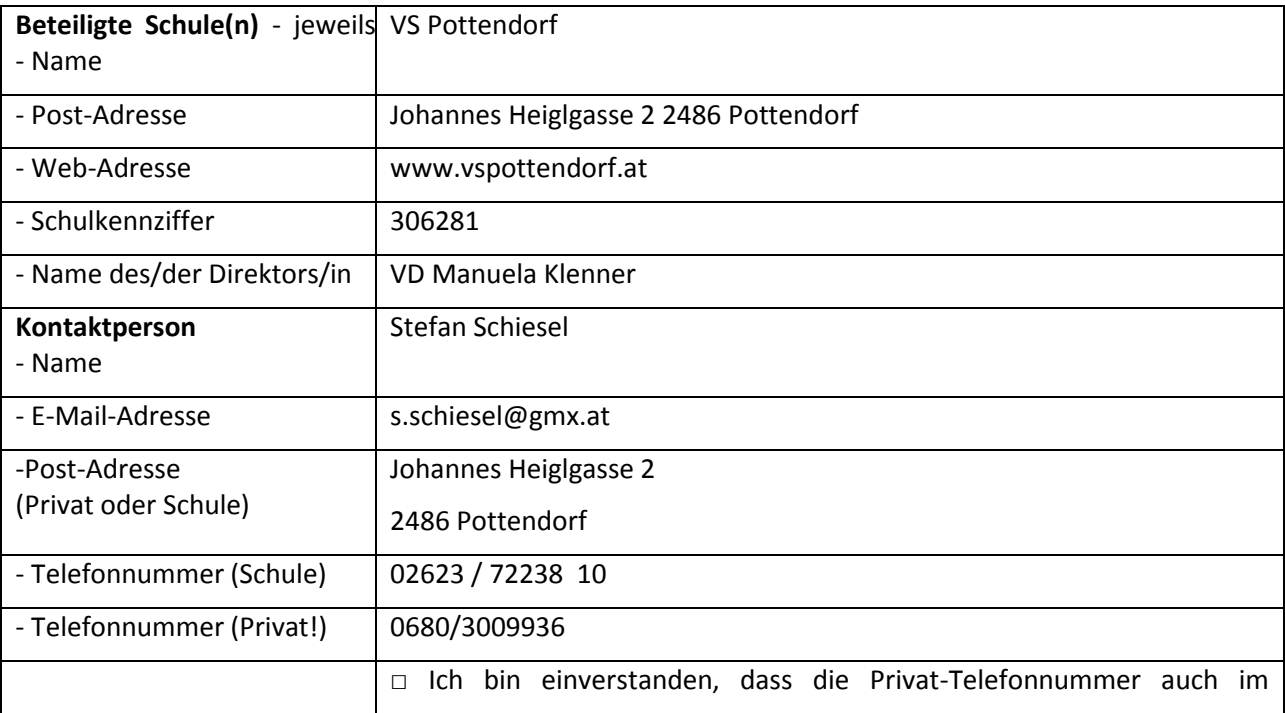

Projektbericht veröffentlicht wird.

## **2 AUSGANGSSITUATION**

Die Kinder der Klasse gingen mit relativ geringen PC-Kompetenzen in das Projekt. Lediglich einige wenige Grundkenntnisse waren vorhanden. Den Umgang mit der Maus waren sie schon von der Arbeit mit dem Lilo 1-Lernprogramm aus der 1. Klasse gewohnt.

In der Klasse standen drei Laptops für die Arbeit am Projekt zur Verfügung, die den Kindern von der Vorjahrarbeit vertraut waren.

Die praktischen Voraussetzungen für die Projektarbeit waren in der 1. Klasse durch das Waldpädagogikprojektes "Der Wald in den 4 Jahreszeiten" geschaffen worden. In diesem Schuljahr sollte das Realgeschehen multimedial aufbereitet werden.

Eine Voraussetzung für die Durchführung der Projektarbeit war, die PC-Kompetenzen der Schüler/innen soweit auf- und auszubauen, dass die Erstellung des Portfolios zum Waldpädagogikprojekt möglich sein würde.

## **3 ZIELE DES PROJEKTS**

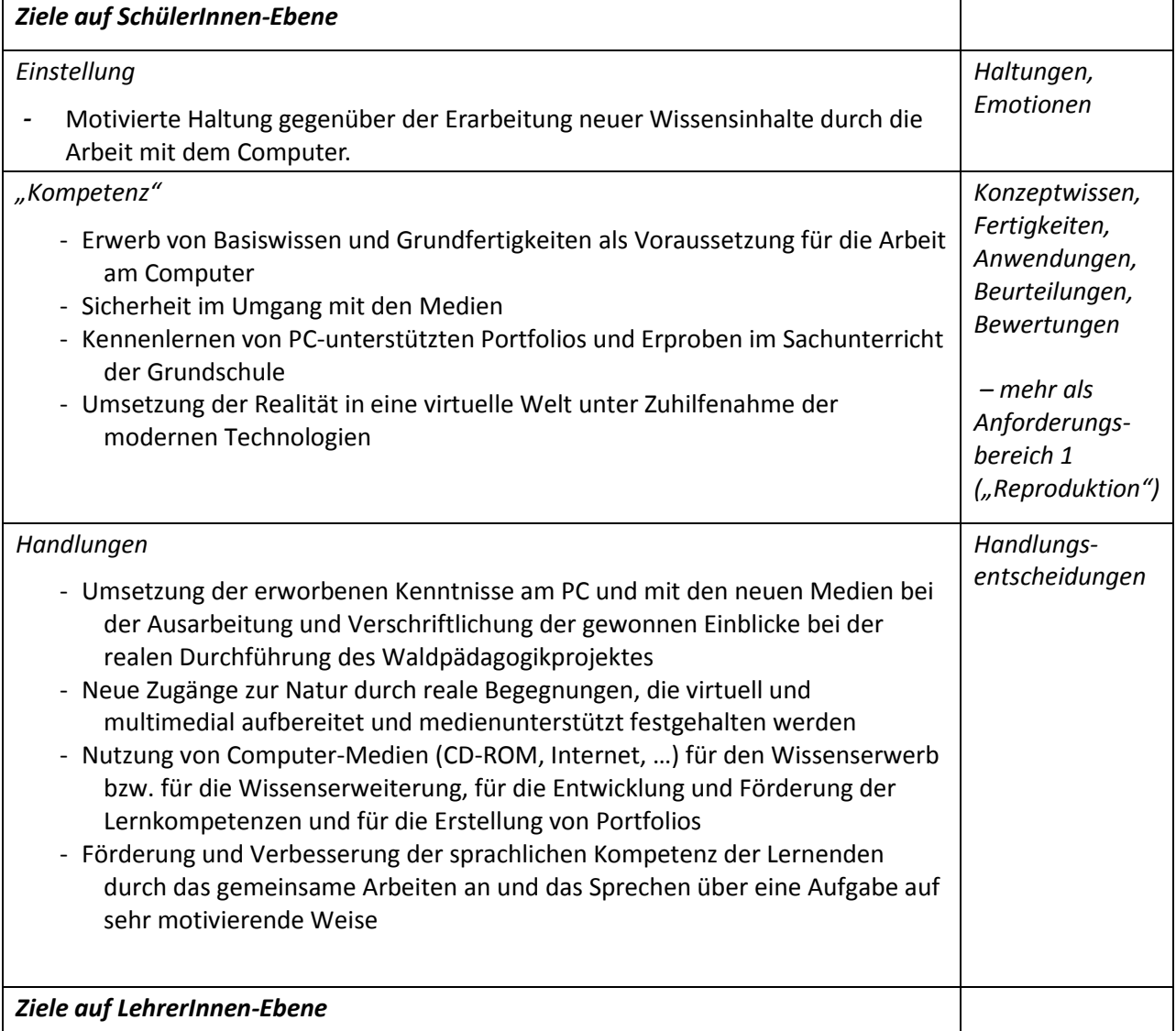

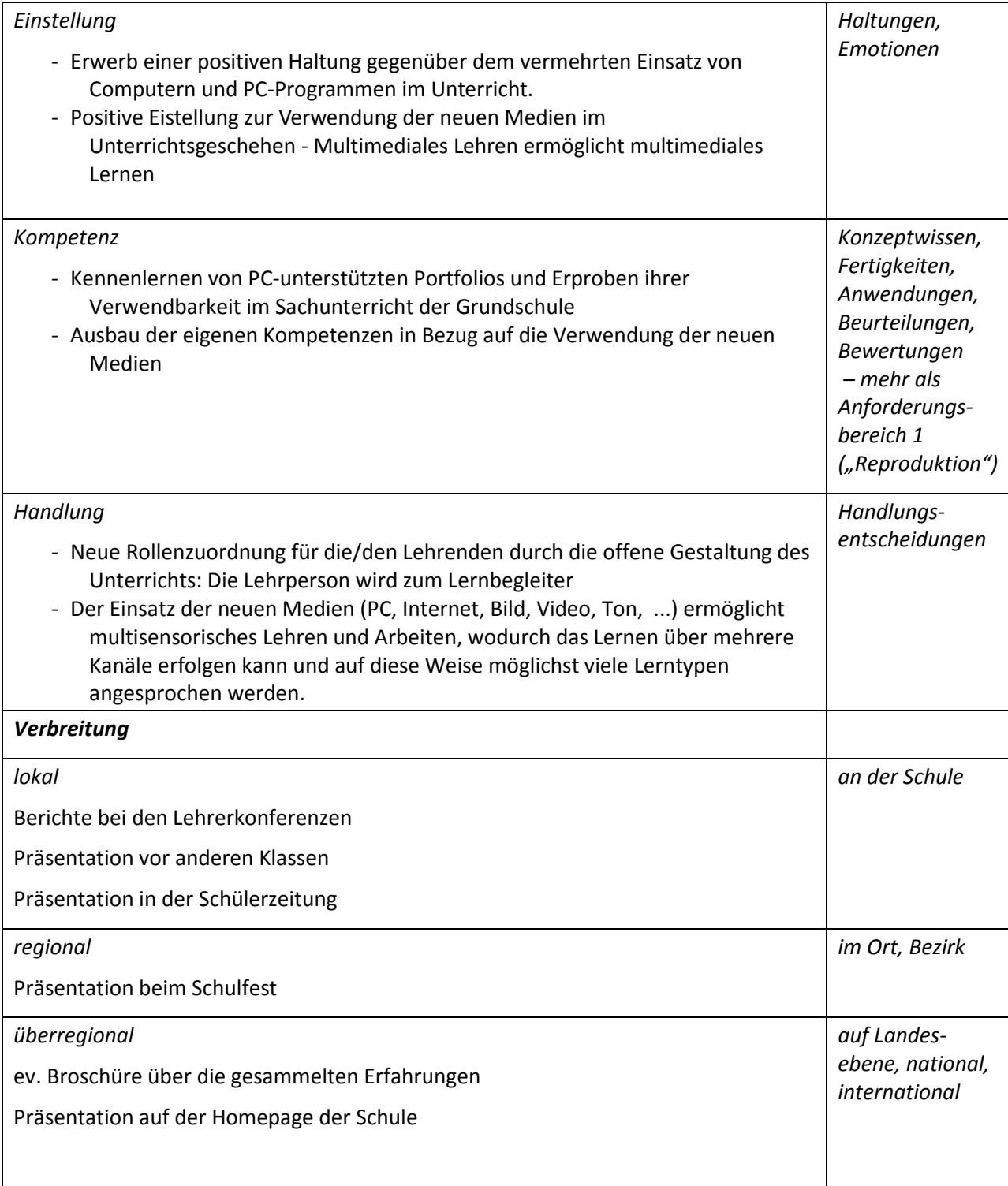

## **4 MODULE DES PROJEKTS**

Die Kinder wiesen unterschiedliche Voraussetzungen, was das Vorwissen und die Grundvorrausetzungen betrifft, auf. Deshalb erfolgt die Bearbeitung der Module im Sinne der Differenzierung zeitlich flexibel und bei jedem Kind von individueller Dauer.

### **Modul 1: Erwerb von Basiswissen**

Zu Beginn des Moduls wurden mit den Kindern die Grundkenntnisse im Umgang mit dem Computer wiederholt, Bekanntes gefestigt und Neues erarbeitet, um eine fundierte Ausgangsbasis herzustellen. Die Inbetriebnahme des Computers, die ersten Schritte im Textverarbeitungsprogramm Word sowie das Speichern von Dokumenten wurden geübt und gefestigt.

Multimediales Arbeiten wurde den Kindern in Form von Beispielen nähergebracht.

#### **Modul 2: Festigung des Basiswissens/Erstes Arbeiten am Portfolio**

Im zweiten Modul wurden mit den Kindern das Recherchieren sowie der Umgang mit dem Internet in Verbindung mit der Suchmaschine "www.blinde-kuh.de" geübt.

Erfahrungen und Erkenntnisse aus dem Waldpädagogikprojekt "Der Wald in den 4 Jahreszeiten" wurden aufgefrischt. Der Schwerpunkt lag auf der Jahreszeit Herbst.

Verschiedene Portfolios wurden vorgestellt und das Wesentliche hervorgehoben.

Im Portfolio wurden die ersten Seiten zum Thema "Herbst" verfasst.

### **Modul 3: Wiederholung der Grundlagen/ Weiterarbeit am Portfolio**

Die Kinder bekamen immer wieder die Möglichkeit zur multimedialen Arbeit an ihrem Portfolio (Winter, Frühling, Sommer). Dazu wurden Leitfäden bzw. Arbeitsaufträge vorgegeben, die an die ersten Schritte beim Thema "Herbst" anknüpften. Der Lehrer nahm die Beraterfunktion ein und gab Hilfestellung, wenn sie notwendig war.

Das in den Modulen zuvor vermittelte Basiswissen wurde zwischendurch immer wieder thematisiert, um sicher zu gehen, dass jedes Kind die Grundkompetenzen im Umgang mit dem Computer und den verwendeten Programmen beherrscht.

### **Modul 4: Überarbeitung und Präsentation**

Im letzten Modul wurde das E-Portfolio überarbeitet, verbessert, Fehlendes ergänzt und letzte Arbeiten durchgeführt. Jedes Kind speicherte sein fertiges Portfolio auf einen USB-Stick. Zusätzlich wurden die Unterlagen ausgedruckt und in einer Mappe gesammelt. Die Portfolio-Mappen konnten bei der Präsentation angesehen werden und waren auch für die Kolleg/innen (Konferenzen) und Eltern (Elternsprechtag, Tag der offenen Tür, …) zugänglich.

Jene Kinder, die bereits sehr gute Kompetenzen im Umgang mit dem PC und den Programmen aufwiesen, stellten mit Unterstützung des Lehrers eine kurze Powerpoint-Präsentation zu ihrer Arbeit am Portfolio zusammen. Diese wurde in der Folge zu gegebenen Anlässen (Präsentationen für interessierte Schulklassen, Tag der offenen Tür, Präsentationsnachmittag, …) präsentiert.

## 9/12 10/12 11/12 12/12 01/13 02/13 03/13 04/13 05/13 06/ 13 Modul 1 Modul 2 Modul 3 Modul 4

## **5 PROJEKTVERLAUF**

## **6 SCHWIERIGKEITEN**

Zum Zeitpunkt der Projekteinreichung waren in der Klasse noch drei Laptops vom Vorjahr vorhanden. Leider wurden diese, mitsamt den Laptops von den anderen Klassen, bei Umbauarbeiten in den Sommerferien gestohlen. Deshalb verzögerte sich der Projektbeginn erheblich. Erst durch eine Kooperation mit der NMS Pottendorf, die dankenswerterweise ihren Informatiksaal zur Verfügung stellte, wurde ein Start ermöglicht.

Aufgrund des verzögerten Projektbeginnes entstanden bei der Einhaltung des Projektplanes Schwierigkeiten. Zusätzlich stellte sich heraus, dass sich der Lernfortschritt bei der Erarbeitung der PC-Kompetenzen nicht so schnell, wie es geplant gewesen war, einstellte. Dadurch wurde die Planung insofern geändert, dass die Arbeit am Portfolio stärker vom Lehrer unterstützt, teilweise vorgegeben beziehungsweise angeleitet wurde. Dazu wurde der Umfang des Portfolios verkürzt, damit eine Fertigstellung ermöglicht wurde.

## **7 AUS FACHDIDAKTISCHER SICHT**

#### **Sind Kollegen/innen auf das Projekt aufmerksam gemacht worden?**

Ein beachtlicher Teil von Kolleg/innen wurde durch Präsentationen der Arbeiten, Berichte, Angebote von Hospitationsmöglichkeiten und in Konferenzen auf das Projekt und in weiterer Folge auf die Möglichkeiten, die der Einsatz der modernen Technologien für viele Teilbereiche des Sachunterrichts bietet, aufmerksam gemacht.

Bei Fachtagungen konnte durch Gespräche über den multimedialen Unterricht in der Grundschule beim Erkunden der Natur das Interesse vieler Kolleg/innen an der Verwendung der modernen Technologien geweckt werden.

### **Hat der Einsatz von digitalen Medien den Unterricht oder die Unterrichtsplanung geändert?**

Der PC-Einsatz trug wesentlich zur Individualisierung, Differenzierung und Förderung im Unterricht bei. Die Planung eines multimedialen Unterrichts bedingte aber anfänglich einen deutlichen Mehraufwand, da man sich im Vorfeld mit den Inhalten der Lernprogramme sehr eingehend auseinandersetzen musste, um sie sinnvoll einsetzen zu können. Diesen Mehraufwand wog aber das stressfreiere Arbeiten im offenen Unterricht voll und ganz auf, da der Lehrende/die Lehrende dadurch wesentlich mehr Zeit für individuellen Unterricht, für personenbezogenes Unterstützen sowie für die Fragen und Probleme der einzelnen Lernenden hatte.

## **8 ASPEKTE BEI GENDER UND DIVERSITY**

Von Beginn an förderten die Bildung beziehungsweise Zusammenstellung von möglichst geschlechtsheterogenen Gruppen oder Paaren beim Kompetenzaufbau und beim Arbeiten am PC, eindeutige Hinweise auf geschlechtsneutrale Behandlung von Arbeiten und die Aufteilung der Aufgaben in geschlechtsspezifisch ausgleichendem Maße das Zusammengehörigkeitsgefühl der Lernenden und verhinderten den Leistungswettkampf zwischen Buben und Mädchen beim gemeinsamen Arbeiten.

Durch den Besuch von kompetenzerweiternden Fortbildungsveranstaltungen und durch die Führung von Fachgesprächen mit Kolleg/innen in Bezug auf einen gendersensiblen Sachunterricht konnten weitere und vertiefende Einblicke gewonnen werden.

## **9 EVALUATION UND REFLEXION**

Am Ende des Projektes konnte jedes Kind ein fertiges Portfolio vorweisen. Anhand dieser mit mehr oder weniger Unterstützung selbst erstellten Portfolios zeigte sich, dass die Kinder die fachlichen Grundlagen und die Erfahrungen, die sie im Waldpädagogikprojekt bezüglich Jahreszeiten sammeln konnten, wie auch die erarbeiteten PC-Kompetenzen verinnerlicht hatten und die aufgebauten Kompetenzen auch anwenden konnten.

Zusätzlich wurde am Ende des Projektes mittels Fragebogen evaluiert, ob durch die Durchführung des Projektes, die Motivation der Kinder zur Arbeit am PC, größer geworden ist, ob das multimediale Arbeiten die Einstellung zum Sachunterricht verändert hatte.

- Projekttagebuch
- Portfolio
- Protokoll über den Einsatz der modernen Technologien, über spezielle Aufbau- und gezielte Fördermöglichkeiten von Kompetenzen in allen Teilbereichen des Sachunterrichts.
- Notizen über die Einsatzmöglichkeiten der Lern-CDs, der Lernprogramme, mögliche Kritikpunkte
- Evaluierung der Kompetenzen der Schüler/innen
- Frage- / Erhebungsbögen / Evaluationsbögen für Eltern, Lernende und ev. Studierende

Ein verantwortungsbewusster Umgang mit dem Internet wurde im Unterricht nachhaltig thematisiert. Auf Gefahren – auch in sozialen Netzwerken – wurde eingehend hingewiesen.

## **10 OUTCOME**

- Am Ende des Projektes lagen von den Kindern erstellte Portfolios vor, die einen Einblick in die multimediale Arbeit während des Schuljahres und das bearbeitete Projektthema gaben.
- Zusätzlich wurden Präsentationen durchgeführt, durch die ein Einblick über den Aus- und Aufbau der PC-Kompetenzen sowie eine Übersicht über die multimediale Arbeit am Portfolio geben wurde.
- Die Arbeiten der Schüler/innen waren und sind für die Lehrenden und Lernenden wich auch Eltern einsehbar und vergleichbar.
- Das multimediale Lernen spornte die Kinder zu Höchstleistungen an. Die Arbeit und das Lernen mit den modernen Technologien machte ihnen große Freude, sie lernten motivierter und nachhaltiger.
- Durch den kritischen Umgang mit den Medien und aufklärende Gespräche (auch bei Elternabenden) wurde die Kritikfähigkeit der Schüler/innen gegenüber Informationen aus dem Internet aufgebaut und geschult.
- Durch den gezielten Einsatz der modernen Technologien im Sachunterricht gelangten die Schüler/innen rasch zu der Erkenntnis, dass die erworbenen PC-Kenntnisse und multimedialen Kompetenzen fächerübergreifend und auch im alltäglichen Leben sehr gut einsetzbar sind.
- Der Einsatz der modernen Technologien förderte die Entwicklung eigener Arbeits- und Lernstrategien wie auch die sozialen Kompetenzen durch gegenseitige und geschlechterübergreifende Hilfestellungen unter den Schülerinnen und Schülern.
- Differenzierung und Individualisierung waren bei der Arbeit am PC sehr gut und vor allem einfach möglich.

### **11 EMPFEHLUNGEN**

- Eine ausreichende Anzahl an PCs oder Laptops sollten in jeder Klasse vorhanden sein.
- Der Internetzugang in der Klasse ist für einen multimedialen Unterricht, lustbetontes Arbeiten und nachhaltiges Lernen unerlässlich!
- Es ist von Anfang an notwendig und wichtig, die einzelnen Schritte und das Arbeiten mit einem bestimmten Programm mit den Kindern genau zu besprechen. Nur dann können sie sich in der Folge mehr und mehr selbstständig zurechtfinden und selbstverantwortlich arbeiten.
- Weiters ist von großer Bedeutung, dass durch die multimediale Arbeit bessere Voraussetzungen für das individuelle und nachhaltige Arbeiten der Lernenden im eigenen Lerntempo gegeben

sind und der /die Lehrende dadurch leichter und besser jedes Kind dort "abholen" kann, wo es gerade "steht".

## **12 VERBREITUNG**

- Das Projekt wurde sowohl im Klassen- als auch im Schulforum den Eltern und Kolleginnen und Kollegen vorgestellt.
- In pädagogischen Konferenzen wurden die Projektarbeiten vorgestellt und besprochen und Berichte über die Fortschritte und Änderungen abgegeben.
- Am Elternsprechtag wurden Dokumentationen der Arbeiten (Portfolio-Mappen) aufgelegt.
- Bei einem Elternabend wurde interessierten Eltern die Arbeit mit den modernen Technologien im Sachunterricht mittels einer Präsentation vorgestellt. Die Kinder hatten die Möglichkeit ihre erworbenen Kompetenzen den Eltern zu zeigen.
- Durch die Präsentation beim Schulfest konnten sich alle Eltern der Schule über die Projektarbeit und Ergebnisse informieren.
- Durch die Präsentation auf der Homepage der Schule wird die Projektarbeit einer breiten Öffentlichkeit zugänglich gemacht.

## **13 LITERATURVERZEICHNIS**

Bücher:

OFTRING, B. (2011). *Ab in den Wald!,* Stuttgart: Kosmos

Internet:

<http://www.baumkunde.de/>

[http://www.naturdetektive.de/natdet-6\\_10\\_tanne-fichte.html](http://www.naturdetektive.de/natdet-6_10_tanne-fichte.html)

<http://www.kidsnet.at/sachunterricht/waldnadel.htm>

## **ANHANG**

Beilage 1: Portfolio (Vorlage) Beilage 2: Portfolio fertig (von einem Kind erstellt) Beilage 3: Fotos

Beilage 4: Plakat